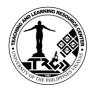

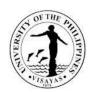

### CITIZEN'S CHARTER

#### 1. Total Big-time Access Card (TBAC) Services

The Total Big-time Access Card serves as cashless payment to all TLRC services. The card is in three 3 denominations: 20, 50, and 100 pesos. This card is transferable. That is, students can share the card use as long as long as there is remaining amount. To avail of this card, the student will pay for a selected denomination (20, 50, and 100) at the Cash Office. To use the card, the student will present it to the TLRC staff before availing a particular service. The TLRC staff will deduct the amount of a particular service provided. The balance amount will be recorded at the back of the card for monitoring. Once the amount has been used up, the student will again buy another card.

| Office                                                       | Office 1. Teaching and Learning Resource Center                                                         |                    |                       |                               |  |  |  |  |
|--------------------------------------------------------------|----------------------------------------------------------------------------------------------------|--------------------|-----------------------|-------------------------------|--|--|--|--|
|                                                              | 2. Cash Office                                                                                          |                    |                       |                               |  |  |  |  |
| Classification                                               | Simple                                                                                                  |                    |                       |                               |  |  |  |  |
| Type of Transaction                                          | G2C – Government to Citize                                                                              | n                  |                       |                               |  |  |  |  |
| Who may avail                                                | All UPV students, faculty, an                                                                           | d staff            |                       |                               |  |  |  |  |
| CHECKLIST OF REQUIRE                                         | MENTS                                                                                                   | WHERE TO SE        | CURE                  |                               |  |  |  |  |
| Accomplished TBAC Paym                                       | ent Slip                                                                                                | TLRC and Cash      | n Office              |                               |  |  |  |  |
| CLIENT STEPS                                                 | AGENCY ACTION                                                                                           | FEES TO BE<br>PAID | PERSON<br>RESPONSIBLE |                               |  |  |  |  |
| Presents duly filled-<br>out payment slip                    | Verifies and instructs     client to pay at the Cash     Office                                         | None               | 1 min                 | 1 – John Eric Cayona          |  |  |  |  |
| 2. Pays at the Cash<br>Office                                | 2. Receives payment and issues Official Receipt                                                         | 20, 50, or<br>100  | 5 mins                | 2 – Cash Office Staff         |  |  |  |  |
| 3. Presents Official<br>Receipt and payment<br>slip (onsite) | 3. Verifies payment slip<br>and Official Receipt<br>3.1. Records OR number<br>3.2. Releases TBAC and OR | None               | 2 mins.               | 3 – 3.2 – John Eric<br>Cayona |  |  |  |  |
| 4. Claims the TBAC and the Official Receipt                  | 4. Files the payment slip None 2 mins. 4 – John Eri for records purposes                                |                    |                       |                               |  |  |  |  |
| •                                                            | TOTAL                                                                                                   | varied             | 10 mins.              |                               |  |  |  |  |

For your feedback and complaints, accomplish the on-site form "Client Satisfaction Measurement (CSM)" or the online form https://bit.ly/CSM\_TLRC. For inquiries, you may reach the Teaching and Learning Resource Center through the contact information indicated below. Thank you.

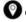

🕐 CUB Basement, UP Visayas, 5023 Miagao, Iloilo

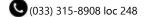

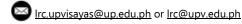

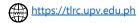

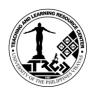

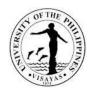

# CITIZEN'S CHARTER

### 2. Computer Use Services

TLRC offers computer use and internet access to help students in their academic requirements. Students who are officially enrolled have 30 hours free (plus 15 hours free for students doing thesis or special problem) computer use privilege per semester. Students who are doing their thesis or special problem must present a certification from their respective advisers. The TLRC computers are all connected to the internet and printer. They operate in Windows operating systems and applications.

| Office                                                       | Teaching and Learning Resource Center                                                                       |                    |                    |                               |  |  |  |  |
|--------------------------------------------------------------|----------------------------------------------------------------------------------------------------|--------------------|--------------------|-------------------------------|--|--|--|--|
| Classification                                               | Simple                                                                                                    |                    |                    |                               |  |  |  |  |
| Type of Transaction                                          | G2C – Government to Citizen                                                                                 |                    |                    |                               |  |  |  |  |
| Who may avail                                                | All UPV students only                                                                                       |                    |                    |                               |  |  |  |  |
| CHECKLIST OF REQUIRE                                         | MENTS                                                                                                    | WHERE TO SE        | CURE               |                               |  |  |  |  |
| 1. UP ID                                                     |                                                                                                    | n/a                |                    |                               |  |  |  |  |
| CLIENT STEPS                                                 | AGENCY ACTION                                                                                               | FEES TO BE<br>PAID | PROCESSING<br>TIME | PERSON<br>RESPONSIBLE         |  |  |  |  |
| Requests for     Computer Use and     presents UP ID         | Checks UP ID and     assigns computer     workstation number                                                | None               | 10 sec             | 1 – John Eric Cayona          |  |  |  |  |
| Proceeds to the     assigned computer     workstation number | 2. Scans UP ID to record time log-in                                                                        | None               | 20 sec             | 2 – John Eric Cayona          |  |  |  |  |
| 3. Informs the staff to end session                          | Verifies the computer     workstation number and     UP ID      3.1. Scans UP ID to record     time log-out | None               | 20 sec             | 3 – 3.1 – John Eric<br>Cayona |  |  |  |  |
| 4. Retrieves UP ID                                           | 4. Returns UP ID                                                                                            | None               | 10 sec             | 4 – John Eric Cayona          |  |  |  |  |
|                                                              | TOTAL                                                                                                    | None               | 1 min              |                               |  |  |  |  |

For your feedback and complaints, accomplish the on-site form "Client Satisfaction Measurement (CSM)" or the online form https://bit.ly/CSM\_TLRC. For inquiries, you may reach the Teaching and Learning Resource Center through the contact information indicated below. Thank you.

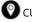

CUB Basement, UP Visayas, 5023 Miagao, Iloilo

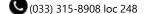

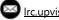

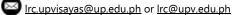

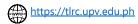

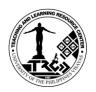

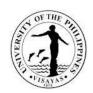

# CITIZEN'S CHARTER

### 3. Printing and Photocopying Services

Only UPV clients can avail themselves of the printing and photocopying services on a first-come and firstserved basis.

| Office                                                     | Teaching and Learning Resource Center                                                                                                    |                                                               |                    |                               |  |  |  |
|------------------------------------------------------------|----------------------------------------------------------------------------------------------------|---------------------------------------------------------------|--------------------|-------------------------------|--|--|--|
| Classification                                             | Simple                                                                                                    |                                                               |                    |                               |  |  |  |
| Type of Transaction                                        | G2C – Government to Citizer                                                                                                    | า                                                             |                    |                               |  |  |  |
| Who may avail                                              | All UPV students, faculty, and                                                                                                    | d staff only                                                  |                    |                               |  |  |  |
| CHECKLIST OF REQUIRE                                       | MENTS                                                                                                    | WHERE TO SE                                                   | CURE               |                               |  |  |  |
| TBAC                                                       |                                                                                                    | TLRC and Cash                                                 | n Office           |                               |  |  |  |
| CLIENT STEPS                                               | AGENCY ACTION                                                                                                    | FEES TO BE<br>PAID                                            | PROCESSING<br>TIME | PERSON<br>RESPONSIBLE         |  |  |  |
| 1. Requests to print/photocopy and presents UP ID and TBAC | 1. Verifies UP ID and TBAC or checks emailed document  1.1 Receives the document to print/photocopy  1.2 Records transaction in the TBAC | Please refer<br>to "Printing<br>and<br>Photocopying<br>Rates" | 2 ½ mins.          | 1 – 1.2 – John Eric<br>Cayona |  |  |  |
| 2. Claims the print/photocopy materials, UP ID, and TBAC   | 2. Releases the print/photocopy materials, UP ID and TBAC                                                                                | None                                                          | 2 ½ mins.          | 2 – John Eric Cayona          |  |  |  |
|                                                            | TOTAL                                                                                                    | varied                                                        | 5 mins             |                               |  |  |  |

| TLRC PRINTING AND PHOTOCOPYING RATES |                              |                    |                     |              |                   |  |  |  |  |
|--------------------------------------|------------------------------|--------------------|---------------------|--------------|-------------------|--|--|--|--|
|                                      |                              | ORDINA             | RY PAPER            |              | SPECIAL PAPER     |  |  |  |  |
| RATES                                | Packa                        | ge A               | Packa               | Package C    |                   |  |  |  |  |
| (Computation                         | Black Pr                     | rinting            | Multi-c             | Multi-colour |                   |  |  |  |  |
| is per page                          | Standard size                | Large format       | Standard size       | Large format | Standard size     |  |  |  |  |
| basis)                               | (A4, Short, Long)            | (A3, Poster)       | (A4, Short, Long)   | (A3, Poster) | (A4, Short, Long) |  |  |  |  |
|                                      | 2.00 10.00 10.00 50.00 25.00 |                    |                     |              |                   |  |  |  |  |
| Note: If the sp                      | ecial paper is provi         | ided by the client | t, Package B applie | s.           |                   |  |  |  |  |

For your feedback and complaints, accomplish the on-site form "Client Satisfaction Measurement (CSM)" or the online form https://bit.ly/CSM\_TLRC. For inquiries, you may reach the Teaching and Learning Resource Center through the contact information indicated below. Thank you.

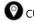

CUB Basement, UP Visayas, 5023 Miagao, Iloilo

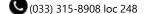

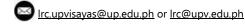

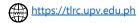

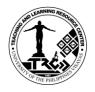

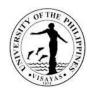

# CITIZEN'S CHARTER

#### 4. Use of Facilities (Audio - Visual Rooms) Services

The TLRC and ILP facilities are available for class and non-class purposes, i.e. but not limited to lectures, film showing, trainings, fora, etc. The Audio-Visual Rooms are fully furnished with multimedia equipment; the TLRC – AVR can accommodate 50 persons while the ILP – AVR can accommodate 100 persons.

| Office                                     | Office 1. Teaching and Learning Resource Center                                           |                                 |                   |                       |  |  |  |  |
|--------------------------------------------|-------------------------------------------------------------------------------------------|---------------------------------|-------------------|-----------------------|--|--|--|--|
|                                            | 2. Cash Office                                                                            | esource certici                 |                   |                       |  |  |  |  |
| Classification                             | Simple                                                                                    |                                 |                   |                       |  |  |  |  |
| Type of Transaction                        |                                                                                           |                                 |                   |                       |  |  |  |  |
| Who may avail                              |                                                                                           |                                 |                   |                       |  |  |  |  |
|                                            | no may avail All UPV students, faculty, and staff ECKLIST OF REQUIREMENTS WHERE TO SECURE |                                 |                   |                       |  |  |  |  |
| Request for Use of Facilit                 |                                                                                           | TLRC office or                  | online form @http | os://bit.ly/RUFF_TLRC |  |  |  |  |
| CLIENT STEPS                               | AGENCY ACTION                                                                             | FEES TO BE                      | PROCESSING        | PERSON                |  |  |  |  |
|                                            |                                                                                           | PAID                            | TIME              | RESPONSIBLE           |  |  |  |  |
| 1. Submits the duly                        | 1. Verifies the request                                                                   | None                            | 1 day             | 1 – John Eric Cayona  |  |  |  |  |
| filled-out form                            | details (date, time,                                                                      |                                 |                   | or Rodel Farparan,    |  |  |  |  |
|                                            | purpose, etc.)                                                                            |                                 |                   |                       |  |  |  |  |
|                                            | 1.1 Indicates the amount,                                                                 |                                 |                   | 1.1 – John Cayona or  |  |  |  |  |
|                                            | signs and endorses form                                                                   |                                 |                   | Rodel Farparan        |  |  |  |  |
|                                            | to the Unit Head                                                                          |                                 |                   |                       |  |  |  |  |
|                                            | 1.2 Unit head signs                                                                       |                                 |                   | 1.2 – TLRC Director   |  |  |  |  |
|                                            | 1.3 Informs the client to                                                                 |                                 |                   | 1.3 – John Cayona or  |  |  |  |  |
|                                            | pay at the Cash Office                                                                    |                                 |                   | Rodel Farparan        |  |  |  |  |
| 2. Pays at the Cash                        | 2. Collects payment and                                                                   | Please refer to<br>"TLRC Use of | ½ day             | 2 – Cash Office Staff |  |  |  |  |
| Office                                     | issues Official Receipt                                                                   | Facilities Rates"               |                   |                       |  |  |  |  |
| 3. Presents Official                       | 3. Records OR# and                                                                        | None                            | ½ day             | 3 – John Eric Cayona  |  |  |  |  |
| Receipt and RUFF returns OR and duplicate- |                                                                                           |                                 |                   | or Rodel Farparan     |  |  |  |  |
|                                            | copy of RUFF to the client                                                                |                                 |                   |                       |  |  |  |  |
| 4. Claims OR and RUFF                      | 4. Files the RUFF for                                                                     | None                            | 1 day             | 4 – John Cayona or    |  |  |  |  |
| (copy-furnish)                             |                                                                                           |                                 | Rodel Farparan    |                       |  |  |  |  |
|                                            | TOTAL                                                                                     | varied                          | 3 days            |                       |  |  |  |  |

| TLRC USE OF FACILITIES RATES |                                              |       |           |             |        |                            |       |  |
|------------------------------|----------------------------------------------|-------|-----------|-------------|--------|----------------------------|-------|--|
| RATES                        | VENUE EQUIPMENT                              |       |           |             |        |                            |       |  |
| (Computation                 | MILC - TLRC Interactive LCD Laptop Desktop I |       |           |             |        |                            | PA    |  |
| is per hour                  | ILP AVR                                      | AVR   | Classroom | m Projector |        |                            |       |  |
| basis)                       | 175.00                                       | 50.00 | Free      | 100.00      | 100.00 | 20.00 (Free for class use) | 50.00 |  |

For your feedback and complaints, accomplish the on-site form "Client Satisfaction Measurement (CSM)" or the online form https://bit.ly/CSM\_TLRC. For inquiries, you may reach the Teaching and Learning Resource Center through the contact information indicated below. Thank you.

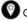

CUB Basement, UP Visayas, 5023 Miagao, Iloilo

(033) 315-8908 loc 248

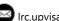

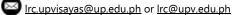

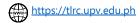

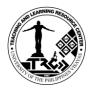

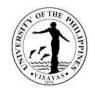

# CITIZEN'S CHARTER

### 5. Document Job Solutions (Lamination, Ring Binding, and Scanning) Services

Only UPV clients can avail of the lamination, ring binding, and scanning services on a first-come first-served basis.

| Of  | fice                 | Teaching and Learning Resource Center |               |            |                      |  |  |  |  |
|-----|----------------------|---------------------------------------|---------------|------------|----------------------|--|--|--|--|
| Cla | assification         | Simple                                |               |            |                      |  |  |  |  |
| Ту  | pe of Transaction    | G2C – Government to Citizen           |               |            |                      |  |  |  |  |
| WI  | ho may avail         | All UPV students, faculty, and        | d staff only  |            |                      |  |  |  |  |
| CH  | IECKLIST OF REQUIRE  | MENTS                                 | WHERE TO SE   | CURE       |                      |  |  |  |  |
| TB  | AC                   |                                       | TLRC and Cash | n Office   |                      |  |  |  |  |
|     | CLIENT STEPS         | AGENCY ACTION                         | FEES TO BE    | PROCESSING | PERSON               |  |  |  |  |
|     |                      |                                       | PAID          | TIME       | RESPONSIBLE          |  |  |  |  |
| 1.  | Requests to avail of | 1. Verifies TBAC and                  | Please refer  | 10 mins.   | 1 – 1.2 – John Eric  |  |  |  |  |
|     | the service and      | prepares the necessary                | to "TLRC      |            | Cayona               |  |  |  |  |
|     | presents TBAC        | equipment                             | Document      |            |                      |  |  |  |  |
|     |                      | 1.1 Performs the                      | Job           |            |                      |  |  |  |  |
|     |                      | service/request                       | Solutions     |            |                      |  |  |  |  |
|     |                      | 1.2. Records transaction in           | Rates"        |            |                      |  |  |  |  |
|     |                      | the TBAC                              |               |            |                      |  |  |  |  |
| 2.  | Claims the service   | 2. Releases the service               | None          | 5 mins.    | 2 – John Eric Cayona |  |  |  |  |
|     | output and TBAC      | output and TBAC                       |               |            |                      |  |  |  |  |
|     |                      | TOTAL                                 | varied        | 15 mins.*  |                      |  |  |  |  |

| TLRC DOCUMENT JOB SOLUTIONS RATES |       |       |        |        |                              |                  |          |
|-----------------------------------|-------|-------|--------|--------|------------------------------|------------------|----------|
| RATES                             |       | LAMIN | RING B | INDING | SCANNING                     |                  |          |
| (Computation                      | ID    | A5    | A4     | A3     | Thin bind                    | Thick bind       | (up to   |
| is per job basis)                 | size  | size  | size   | size   | ( <u>&lt;</u> 0.5" diameter) | (>0.5" diameter) | A3 size) |
| is per job basis)                 | 10.00 | 15.00 | 30.00  | 50.00  | 20.00                        | 40.00            | 2.00     |

For your feedback and complaints, accomplish the on-site form "Client Satisfaction Measurement (CSM)" or the online form https://bit.ly/CSM\_TLRC. For inquiries, you may reach the Teaching and Learning Resource Center through the contact information indicated below. Thank you.

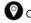

CUB Basement, UP Visayas, 5023 Miagao, Iloilo

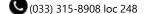

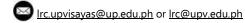

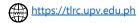

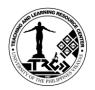

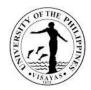

# CITIZEN'S CHARTER

#### 6. Peer Tutorial Program Services

This is designed for those who need selective learning assistance in certain skills or subject areas only. Generally, the target clientele of tutorial assistance will have relatively higher entry level skills than the target clientele of Bridge Program.

| Office                     | Teaching and Learning Resource Center |                |                   |                    |  |  |  |  |
|----------------------------|---------------------------------------|----------------|-------------------|--------------------|--|--|--|--|
| Classification             | Simple                                |                |                   |                    |  |  |  |  |
| Type of Transaction        | G2C – Government to Citizen           |                |                   |                    |  |  |  |  |
| Who may avail              | All UPV students only                 |                |                   |                    |  |  |  |  |
| CHECKLIST OF REQUIRE       | MENTS                                 | WHERE TO SE    | CURE              |                    |  |  |  |  |
| 1. Tutorial Registration   | on Form (TURF)                        | TLRC office or | online form @bit. | ly/TURF_TLRC       |  |  |  |  |
| 2. Form 5                  |                                       |                |                   |                    |  |  |  |  |
| 3. Latest Copy of Grades   |                                       |                |                   |                    |  |  |  |  |
| CLIENT STEPS               | AGENCY ACTION                         | FEES TO BE     | PROCESSING        | PERSON             |  |  |  |  |
|                            |                                       | PAID           | TIME              | RESPONSIBLE        |  |  |  |  |
| 1. Submits the duly-filled | 1. Verifies documents                 | None           | 1 day             | 1 – 1.3 – Czar Ian |  |  |  |  |
| out form, Form 5, and      | 1.2. Creates schedule for             |                |                   | Angel Esquivel     |  |  |  |  |
| latest Copy of Grades      | tutorial                              |                |                   |                    |  |  |  |  |
|                            | 1.3. Emails the schedule of           |                |                   |                    |  |  |  |  |
|                            | the client                            |                |                   |                    |  |  |  |  |
| 2. Receives notification   | 2. Conducts the peer                  | None           | 1 day             | 2 – Czar Ian Angel |  |  |  |  |
| and attends the peer       | tutorial orientation                  |                | -                 | Esquivel and       |  |  |  |  |
| tutorial orientation       | Sharon Nillana                        |                |                   |                    |  |  |  |  |
| TOTAL None 2 days          |                                       |                |                   |                    |  |  |  |  |
| Notes                      |                                       |                |                   |                    |  |  |  |  |

#### Note:

- 1. Schedule will be available after the deadline for submission of requirements.
- 2. Only tutors are required to submit the latest Copy of Grades.

For your feedback and complaints, accomplish the on-site form "Client Satisfaction Measurement (CSM)" or the online form <a href="https://bit.ly/CSM\_TLRC">https://bit.ly/CSM\_TLRC</a>.

For inquiries, you may reach the Teaching and Learning Resource Center through the contact information indicated below. Thank you.

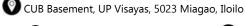

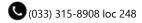

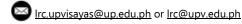

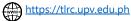